## Rekurzija

In želvja grafika

# Črta dobi mozolje

- Zvečer je bila črta še čisto normalna. Lepo gladka je potekala od točke A do točke B.
- A zjutraj se je zbudila s čudnim občutkom. Odtavala je pred ogledalo in groza! Ni bila več lepo gladka. Nad njeno srednjo tretjino se je bohotil mozolj.
- Ampak kakšen špičast, trikoten z robovi kar take dolžine, kot je bila prej dolžina srednje črte.

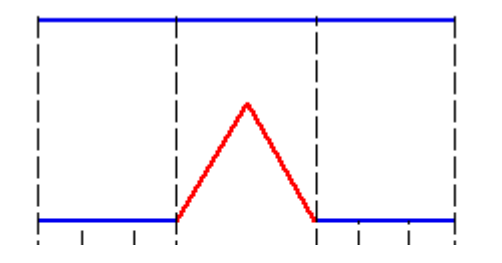

## Črta dobi mozolje

- In naslednji dan …
- Proces se ni ustavil!

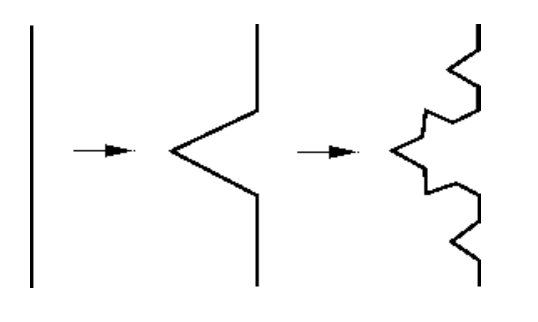

• In po 4 dneh

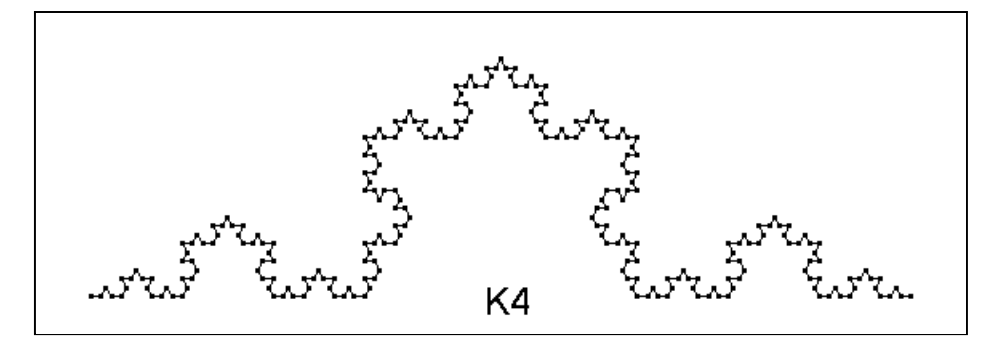

Končno ji je njena najboljša prijateljica, krožnica, povedala za čudovito kremo! Če se namaže z njo po vsakem delčku svoje kože, bo rast mozoljev vsaj ustavljena. A krema je draga ... In za vsak cm potrebuje črta vsaj 6g te kreme. Koliko jo mora kupiti, če je bila na začetku dolga *d* in je preteklo že *n* dni, kar je dobivala mozolje?

## Neprijeten pogled na črtino kožo

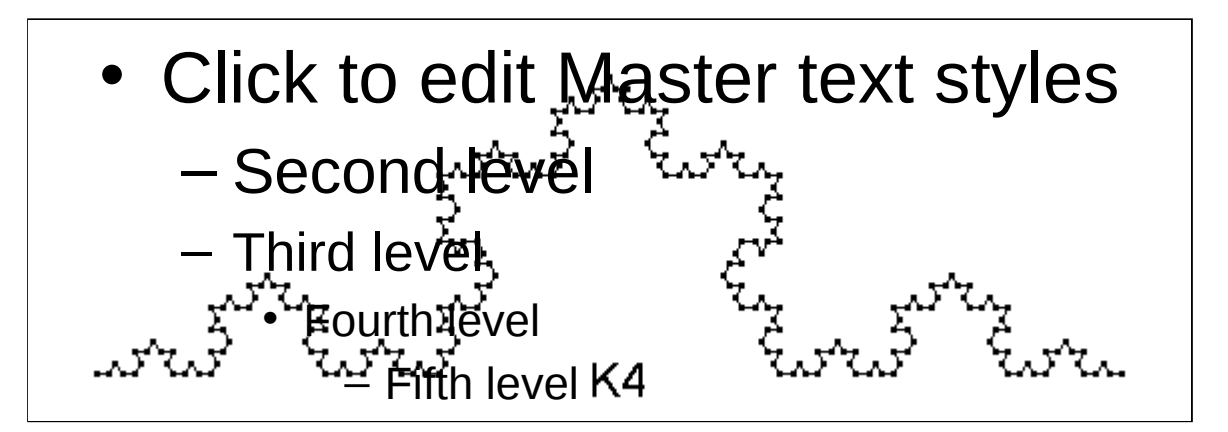

# Ideja

- Črta je po 4 dneh taka, kot bi vzeli 4 take črte med A' in B', kakršne so bile po treh dneh.
- A' in B' pa sta na tretjini razdalje med A in B

## **KODA**

## Narišimo pogled na črto

- Želvja grafika
- Osnovna ideja
- Osnovni ukazi
	- from turtle import \*
	- fd(100) ali forward(100)
	- left(90) ali lt(90)
	- $-penup()$  ali pu()
	- pendown() ali pd()

# Ideja

- def črta(n, d)
- Če je n = 0, se premaknimo naprej za d
- Če je n > 0
	- narišemo črto (n 1, d/3)
	- zasukamo levo za 60°
	- narišemo črto (n 1, d/3)
	- zasukamo levo za 240°
	- narišemo črto (n 1, d/3)
	- zasukamo levo za 60°
	- narišemo črto (n 1, d/3)

## Še nekaj tovrstnih "grafik"

• Trikotnik Sierpinskega

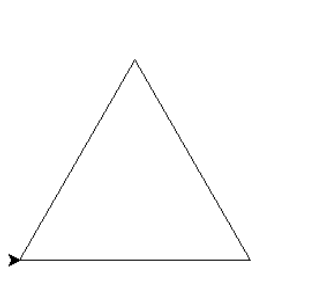

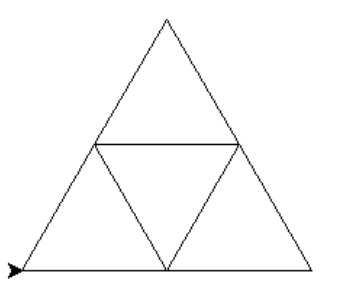

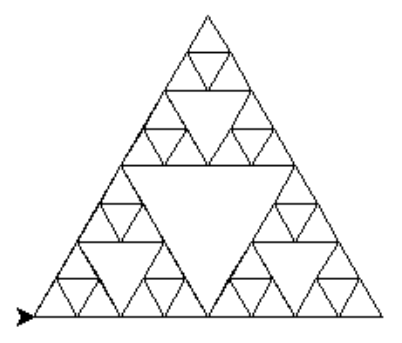

• Belokranjski vzorci

### Kochova snežinka in njene izpeljanke

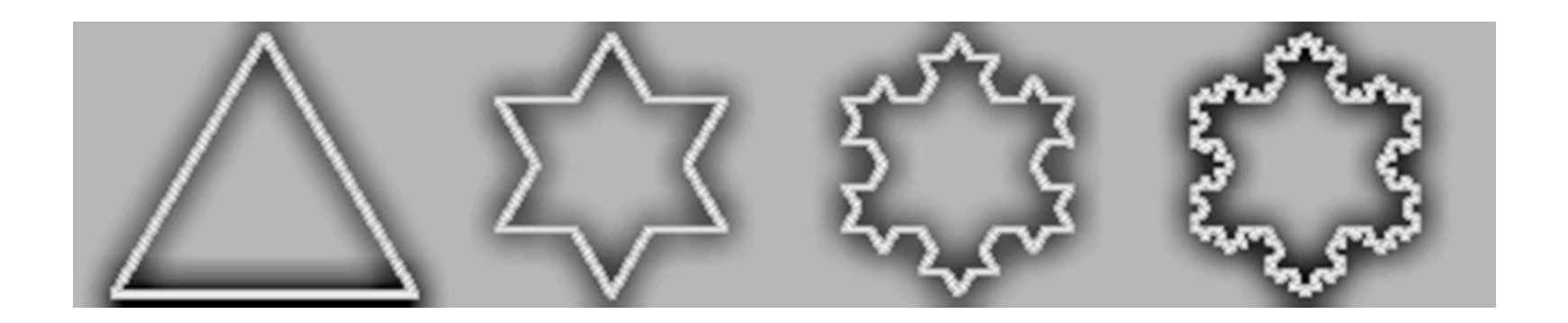

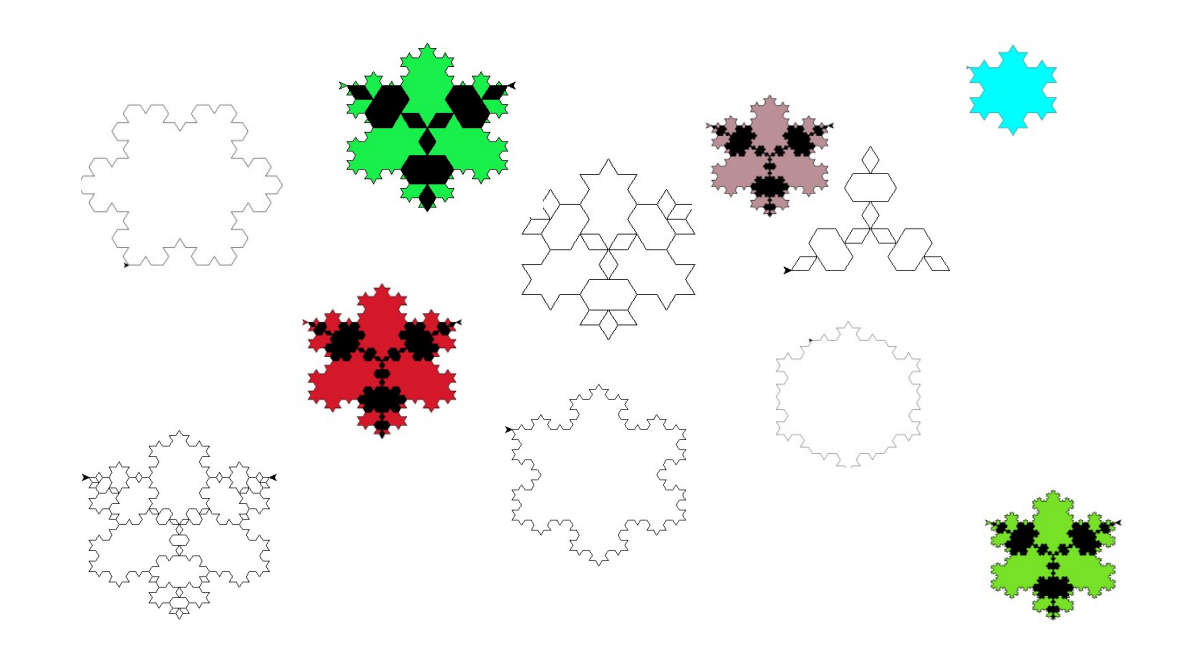

## Lahko tudi malček bolj zapletene stvari

### **Smreka**

import turtle def smreka(kdo, d,a,n): if  $n > 0$ : kdo.fd(d); kdo.rt(a); smreka(kdo, d/2,a,n-1) kdo.lt(a); smreka(kdo, d,a,n-1) kdo.lt(a); smreka(kdo, d/2,a,n-1) kdo.rt(a); kdo.pu(); kdo.bk(d); kdo.pd()

### def NovoLeto():

 jaka = turtle.Turtle() jaka.reset(); jaka.speed(0); jaka.ht(); jaka.seth(90) turtle.colormode(255); jaka.pencolor((20,120,20)); jaka.pensize(5) jaka.pu(); jaka.setpos(-80,-190) jaka.pd(); smreka(jaka, 60,60,6) jaka.pu(); jaka.setpos(140,-150) jaka.pd(); smreka(jaka, 50,45,5) turtle.exitonclick()

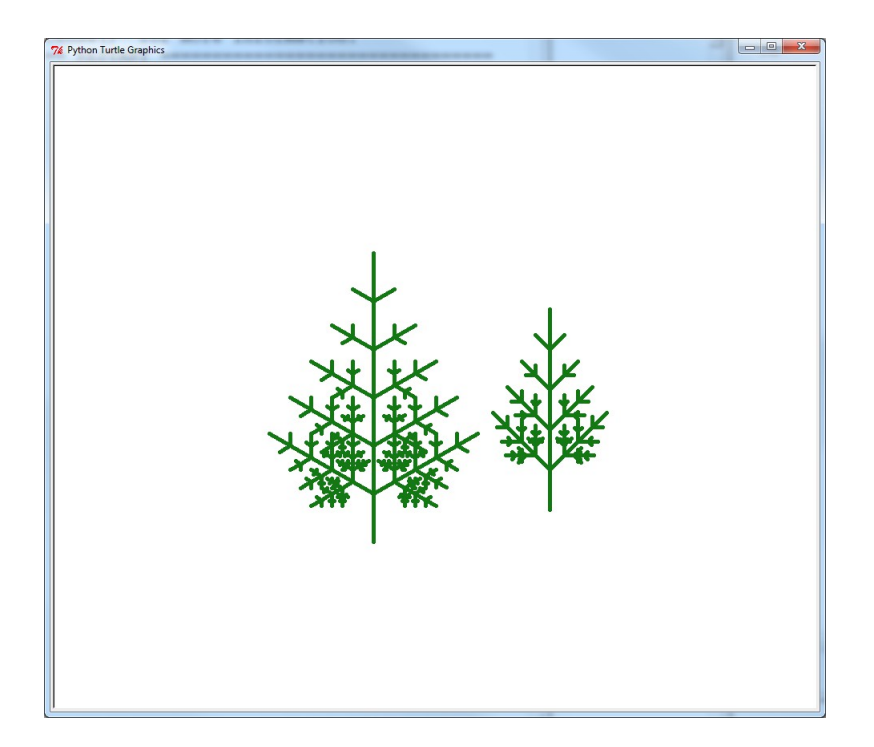

#### NovoLeto()

## Ali pa

### **Krivulje, ki polnijo prostor**

import turtle

def Hilbert(kdo, n,a,h):

if n==0: return

```
 kdo.rt(a); Hilbert(kdo, n-1,-a,h); kdo.fd(h)
```
kdo.lt(a); Hilbert(kdo, n-1,a,h); kdo.fd(h)

```
 Hilbert(kdo,n-1,a,h); kdo.lt(a); kdo.fd(h)
```

```
 Hilbert(kdo,n-1,-a,h); kdo.rt(a)
```
def RisHi(kdo):

```
 kdo.reset(); kdo.speed(0); kdo.ht()
kdo.pu(); kdo.setpos(-160,-160); kdo.pd()
kdo.seth(90); kdo.pensize(2)
turtle.colormode(255); kdo.pencolor("blue")
Hilbert(kdo,5,90,10)
turtle.exitonclick()
```
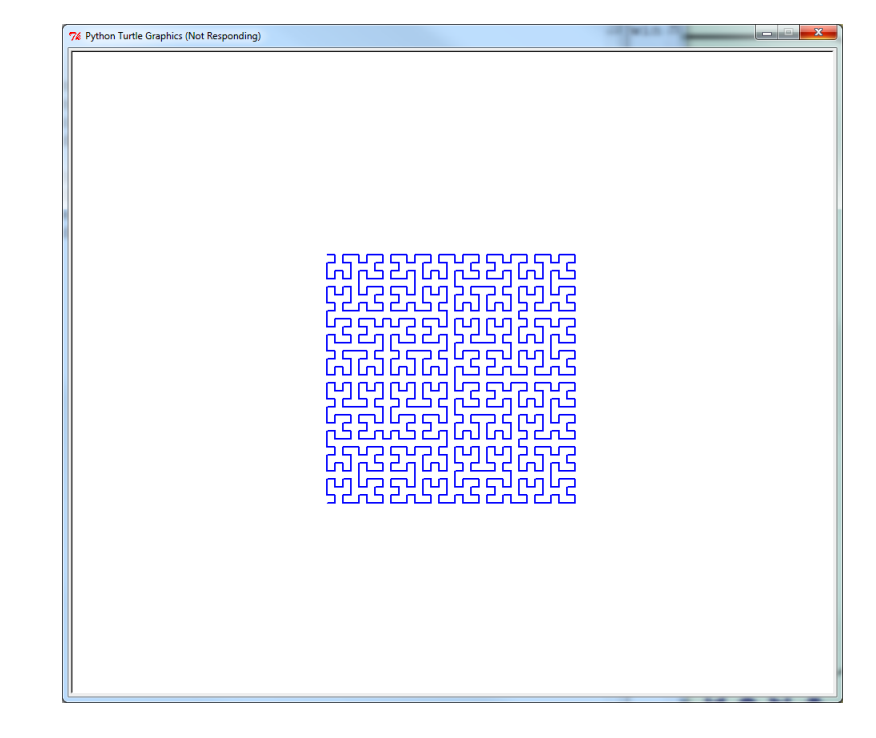

elvis = turtle.Turtle() RisHi(elvis)

## In da ne bo ravno 13 prosojnic

#### • Peanova krivulja

- TO Pean :n :a :h
- $-$  IF :n = 0 [STOP]
- RT :a Pean :n 1 (-:a) :h FD :h Pean :n 1 :a :h
- FD :h Pean :n 1 (-:a) :h LT :a
- END

#### • Wirthova krivulja

- $-$  TO wi :n :a :h :k
- IF : $n = 0$  [ FD : $h$  STOP ]
- RT :a iw :n (-:a) :h :k LT :a FD :h
- LT :a iw :n (-:a) :h :k RT :a
- TO iw :n :a :h :k
- RT :a wi :n 1 (-:a) :h :k FD :k LT 2 \* :a
- FD :k wi :n 1 (-:a) :h :k RT :a
- Zmajnica
	- TO Drag :n :a :h
	- $-$  IF :n < 1 [ FD :h STOP ]
	- Drag :n 1 90 :h RT :a Drag :n 1 -90 :h
- Knuthova krivulja
	- TO Knu :n :a :t :h
	- IF :n = 0 [ RT 45 + :t FD :h LT 45 + :t STOP ]
	- RT 2 \* :t + :a Knu :n 1 2 \* :t (-:t) :h
	- RT 45 3 \* :t :a FD :h LT 45 :t + :a
	- Knu :n 1 0 (-:t) :h RT :a
- Krivulja Sierpinskega
	- TO Sierp :n :a :h :k
	- $-$  IF :n = 0 [ FD :k STOP ]
	- RT :a Sierp :n 1 (-:a) :h :k LT :a FD :h
	- LT :a Sierp :n 1 (-:a) :h :k RT :a

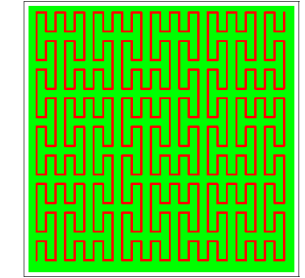

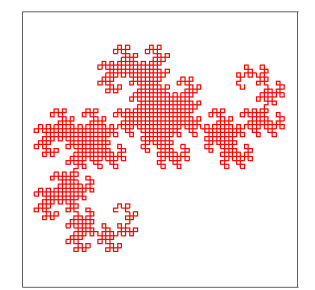

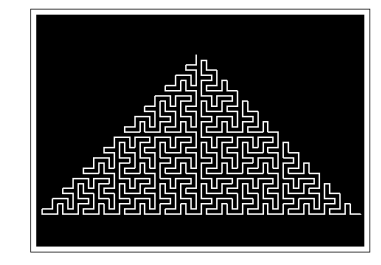

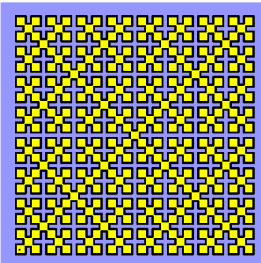

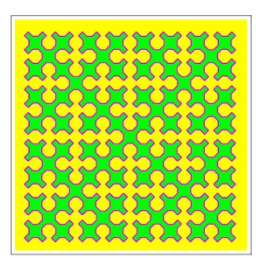